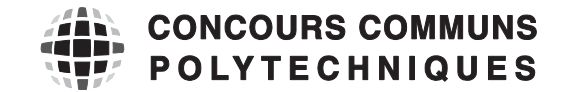

#### **EPREUVE SPECIFIQUE - FILIERE PSI** \_\_\_\_\_\_\_\_\_\_\_\_\_\_\_\_\_\_\_\_

### **INFORMATIQUE**

**Vendredi 5 mai : 8 h - 11 h** \_\_\_\_\_\_\_\_\_\_\_\_\_\_\_\_\_\_\_\_

*N.B. : le candidat attachera la plus grande importance à la clarté, à la précision et à la concision de la rédaction. Si un candidat est amené à repérer ce qui peut lui sembler être une erreur d'énoncé, il le signalera sur sa copie et devra poursuivre sa composition en expliquant les raisons des initiatives qu'il a été amené à prendre.*

Les calculatrices sont interdites

\_\_\_\_\_\_\_\_\_\_\_\_\_\_\_\_\_\_\_\_\_\_\_\_\_\_\_\_\_\_\_\_\_\_\_\_\_\_\_\_\_\_\_\_\_\_\_\_\_\_\_\_\_\_\_\_\_\_\_\_\_\_\_\_\_\_\_\_\_\_\_\_\_\_\_\_\_\_\_\_\_\_\_

Le sujet comporte 15 pages dont :

- $-13$  pages de texte de présentation et énoncé du sujet;
- 2 pages d'annexes.

Toute documentation autre que celle fournie est interdite.

#### REMARQUES PRELIMINAIRES

L'épreuve doit être traitée en langage Python. Les syntaxes sont rappelées en **annexe 2.** 

Les différents algorithmes doivent être rendus dans leur forme définitive sur la copie à rendre (les brouillons ne seront pas acceptés).

Il est demandé au candidat de bien vouloir rédiger ses réponses en précisant bien le numéro de la question traitée et, si possible, dans l'ordre des questions. La réponse ne doit pas se cantonner à la rédaction de l'algorithme sans explication ; les programmes doivent être expliqués et commentés.

# Étude de la capacité et de la congestion de l'autoroute A7

## I Objectifs et démarche d'étude

Il existe plusieurs formes de congestions routieres, selon leur ` cause : la congestion récurrente, la congestion « prévisible » (travaux, manifestations, météo) et la congestion due aux incidents et accidents, par définition imprévisibles. On s'intéresse ici au niveau de congestion récurrente qui peut être défini comme le surplus de demande qui amène la congestion.

Cette étude se focalise sur la congestion routière de l'autoroute A7 en France. La section étudiée ne comporte ni entrée ni sortie. La longueur de l'axe est de 8,5 km et comporte 3 voies sauf au niveau de la dernière station (non étudiée ici). Un seul sens de circulation est étudié.

La cartographie présentée sur la figure 1 donne l'implantation des différentes stations de mesure, de la station *M8A* à *M*8*P*, et des contrôles de sanction automatique (CSA). Ces stations de mesure font partie du système de recueil automatique des données (RAD) présent sur les autoroutes.

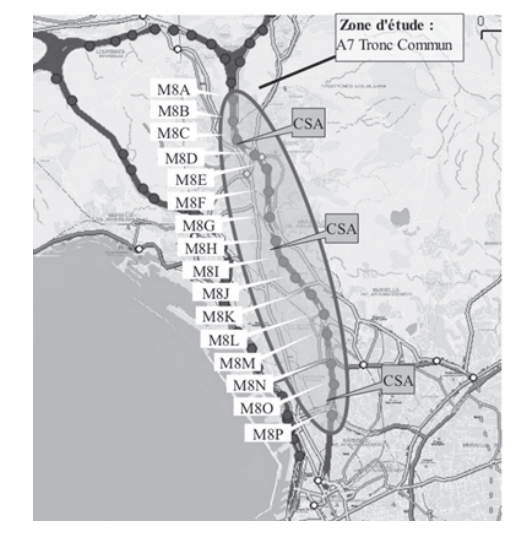

Figure 1 – Cartographie de la zone d'etude ´

Pour réaliser les mesures, la chaussée est équipée de boucles électromagnétiques connectées aux stations qui remontent l'information vers un systeme central. Ces boucles permettent de compter le ` nombre de véhicules qui passent sur les routes et, dans le cadre de cette étude, il s'agit de boucles doubles qui permettent aussi d'estimer les vitesses.

La connaissance et le suivi du niveau de congestion récurrente permettent ensuite d'envisager des actions de régulation et d'aménagement de voirie. La simulation numérique est alors employée pour étudier différentes solutions d'aménagement ou proposer des solutions de régulation dynamique du trafic.

#### Objectifs

Le premier objectif est d'établir le diagramme fondamental (tracé du débit en fonction de la concen*tration) caractéristique du tronçon étudié à partir de l'historique de données de comptage.* 

Le deuxième objectif est de mettre en place une simulation numérique adaptée au tronçon étudié à *partir de deux mod`eles afin de tester deux approches num´eriques di*ff*´erentes.*

## II Traitement des données expérimentales

La méthodologie choisie ici pour estimer la capacité d'une route est celle utilisée notamment par les centres d'études techniques de l'équipement. Elle consiste à représenter un diagramme fondamental, c'est-à-dire le débit  $q$ , nombre de véhicules par unité de temps, en fonction de la concentration  $c$ , nombre de véhicules par unité de longueur. Ce diagramme permet alors de déterminer les paramètres caractéristiques de la route.

## II.1 Exploitation des données de mesure

### II.1.1 Sélection des mesures

L'ensemble des données produites par le réseau est archivé dans une base de données. Les variables d'intérêt moyennées par tranche de temps de 6 min pour chaque point de mesure sont le débit q *exp*, représentatif du nombre de véhicules par unité de temps et la vitesse moyenne  $v$  *exp* des véhicules en ce point. On peut également accéder à la concentration,  $c$  *exp*, par calcul étant donné que  $c$ *<sub><i>exp*</sub> =  $q$ *<sub><i>exp*</sub>/ $v$ *<sub><i>exp*</sub>.

Une version simplifiée de cette base de données est réduite à deux tables.

La table STATIONS répertorie les stations de mesures ; elle contient les attributs :

- *id station* (cle primaire), entier identifiant chaque sta- ´ tion ;
- *nom*, chaˆıne de caracteres d ` esignant le nom de la sta- ´ tion ;
- *nombre voies*, entier donnant le nombre de voies de la section d'autoroute.

La table COMPTAGES répertorie les différents enregistrements de données réalisés au cours du temps par les stations de comptage. Elle contient les attributs :

- *id comptage*, entier identifiant chaque comptage ;
- *id station*, entier identifiant la station concernee ; ´
- *date*, entier datant la mesure ;
- *voie*, entier numérotant la voie sur laquelle a été effectuée la mesure;
- $q$ <sub>-exp</sub>, flottant donnant le débit mesuré pendant 6 minutes;
- $v_{\text{exp}}$ , flottant donnant la vitesse moyenne mesurée pendant 6 minutes.
- Q1. L'étude se focalise uniquement sur les mesures de l'une des stations, la *M8B*. Écrire une requête SQL qui renvoie les données de comptage (*id\_comptage*, *date*, *voie*, *q\_exp*, *v\_exp*) mesurées à la station de comptage de nom *M8B*.

Le résultat de la requête précédente est stocké dans une nouvelle table **COMPTAGES\_M8B** à cinq colonnes (*id comptage*, *date*, *voie*, *q exp*, *v exp*).

On fait l'hypothèse que les mesures sur les différentes voies d'une même station sont enregistrées de façon synchronisée. Lors d'un enregistrement pour une station à trois voies, on écrit donc trois lignes dans la table COMPTAGES avec trois dates identiques. Pour chacun des enregistrements de la station *M8B*, trois lignes avec trois dates identiques sont donc présentes dans la nouvelle table COMPTAGES M8B. Pour la suite de l'étude, les résultats expérimentaux de chacune des trois voies doivent être agrégés pour se ramener à une voie unique.

Q2. Écrire une requête SQL qui renvoie, pour chaque date des données de **COMPTAGES M8B**, le débit correspondant à la somme des débits de chaque voie.

De la même façon, une requête SQL permet d'obtenir la moyenne des vitesses sur l'ensemble des trois voies pour chaque date des données de **COMPTAGES M8B**. Il n'est pas demandé d'écrire cette requête. Ainsi, dans la suite de l'étude, la portion d'autoroute sera simplifiée en ne considérant qu'une seule voie.

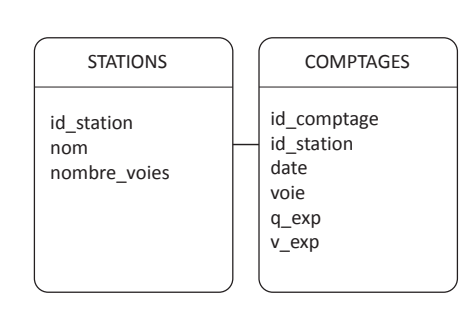

#### II.1.2 Diagramme fondamental

On veut tracer le diagramme fondamental du tronçon d'autoroute étudié (figure 2). Suite au traitement de la base de données, on dispose à présent du tableau à une dimension (aussi appelé vecteur) des débits *q\_exp* (en véhicules par heure) et du vecteur des vitesses  $v$  *exp* (en kilomètres par heure). Ces deux vecteurs possèdent *nbmesures* composantes avec *nbmesures* le nombre de points de mesure à tracer. Pour chaque composante  $i$ , la relation  $c$  *exp*[*i*] =  $q$  *exp*[*i*]/ $v$  *exp*[*i*] permet d'obtenir la concentration. L'utilisation des tableaux a une dimension (ou vecteurs) ` est rappelée en **annexe 2.** 

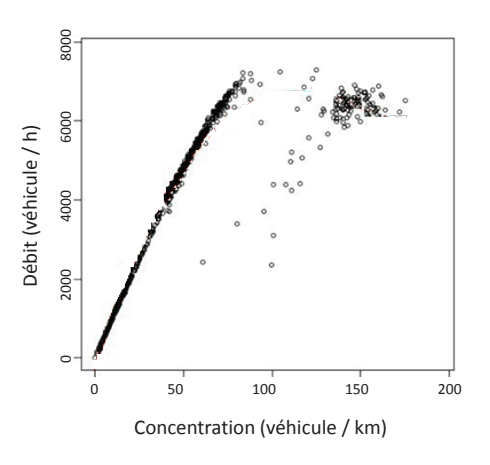

Figure 2 – Points de mesure M8B : diagramme fondamental  $(c_{\mathcal{L}}exp,q_{\mathcal{L}}exp)$ 

Q3. Ecrire une fonction  $trace(q\_exp, v\_exp)$  qui prend en arguments  $q\_exp$  et  $v\_exp$  et qui permet d'afficher le nuage de points du diagramme fondamental. On considèrera que les bibliothèques sont importées et on pourra utiliser la fonction « plot » donnée en **annexe 2.** 

#### II.2 Estimation de l'état de congestion

Au niveau d'une station de mesure, la situation est dite congestionnée lorsque les vitesses prises par les véhicules restent inférieures à 40 km/h et la situation est dite fluide lorsque les vitesses restent supérieures à 80 km/h.

Q4. La fonction *congestion*(*v exp*), qui prend en argument *v exp* et renvoie la valeur mediane du ´ tableau de valeurs *v\_exp* est définie ci-dessous. La recherche de la médiane est basée sur un algorithme de tri. Choisir une des 4 propositions données pour compléter les 2 lignes manquantes (indiquées par « ligne à compléter »). Donner le nom, puis la complexité de l'algorithme de tri employé, dans le meilleur et le pire des cas. Analyser la pertinence de ce choix.

```
def congestion(v_exp):
nbmesures=len(v_exp)
for i in range(nbmesures):
    v=v_exp[i]
     j = iwhile 0 < j and v < v_exp[j-1]:
         ligne `a compl´eter
         ligne `a compl´eter
     v<sup>=</sup>exp[j] = vreturn v_exp[nbmesures//2]
                                                    Propositions pour les lignes manquantes :
                                                       1. v_{exp[j-1]} = v_{exp[j]}j = j-12. v_{exp[j]} = v_{exp[j-1]}j = j-13. v_{exp[j+1]} = v_{exp[j]}j = j+14. v_{exp}[j] = v_{exp}[j+1]i = i+1
```
**Q5.** À partir de la base de données de la station M8*B*, on obtient le vecteur *v\_exp*. On exécute la fonction *congestion*( $v$ <sub>*-exp*), la valeur retournée par la fonction étant 30, quelle conclusion</sub> peut-on tirer de ce résultat?

# III Elaboration d'une première simulation du trafic routier par la mécanique des fluides

Il est rappelé ici que dans toute la suite de l'étude, l'autoroute est assimilée à une seule voie. Le modèle continu revient à négliger le caractère discret de la matière. Pour le modèle routier, cela revient donc à regarder l'évolution du trafic sur des distances grandes devant la taille des véhicules, notée *L*0. On appelle  $c(t,x)$ , en véhicules par mètre, la concentration de véhicules par unité de longueur de route à

l'instant *t* et à la position x. Sur une longeur *L*0, il y a, au plus, un seul véhicule, soit  $c \le c$  *max* =  $\frac{1}{L^0}$ . On appelle  $q(t,x)$ , en véhicules par seconde, le débit de véhicules, c'est-à-dire le nombre de véhicules par unité de temps traversant la section de la route située à la position  $x$ . La vitesse  $v(t, x)$ , en mètres par seconde, ne représente pas la vitesse de chacun des véhicules mais la vitesse moyenne du trafic à la position *x*. On considère que les véhicules se déplacent selon l'axe *x* dans le sens des *x* croissants.

On rappelle la relation  $q(t,x) = c(t,x) \times v(t,x)$ . Désormais, q, v et c représentent les grandeurs simulées et non plus des données expérimentales. On travaille dans la suite avec les unités du système international.

En considérant une portion d'autoroute dx pendant une durée dt et en supposant qu'il n'y a ni perte, ni création de véhicule, il est possible de montrer que  $q(t,x)$  et  $c(t,x)$  verifient l'équation aux dérivées partielles suivante :

$$
\frac{\partial q(t,x)}{\partial x} + \frac{\partial c(t,x)}{\partial t} = 0.
$$
 (1)

Pour comprendre comment évoluent la concentration, la vitesse moyenne ou le débit de véhicules au cours du temps le long de l'autoroute, il convient donc de résoudre cette équation aux dérivées partielles à partir de la situation initiale.

#### III.1 Discrétisation

Afin de résoudre numériquement cette équation aux dérivées partielles, nous avons besoin de la discretiser. On choisit les ´ paramètres suivants :

- longueur de l'autoroute : *La*
- duree de simulation : ´ *T emps*
- $-$  pas d'espace (en mètres) :  $dx$
- pas de temps (en secondes) : *dt*

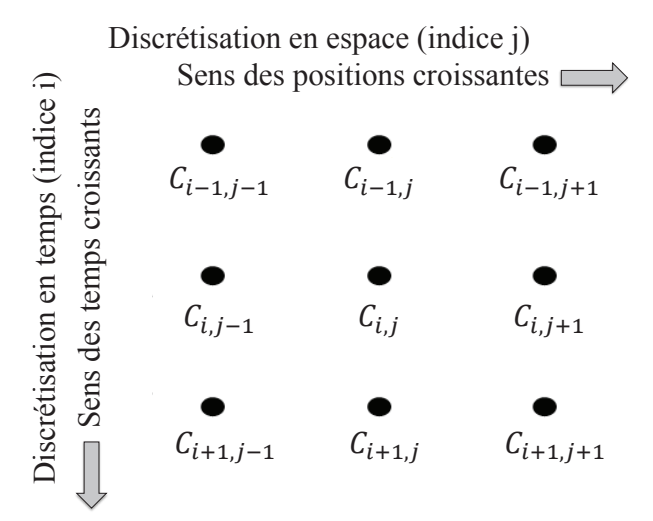

Figure 3 – Représentation de la discrétisation

**Q6.** Soit *C* le tableau de valeurs contenant les concentrations en tous les points *x* et à tous les instants *t* discrétisés, comme représenté sur la figure 3. L'approximation numérique de la concentration au temps  $t_i$  et à la position  $x_j$  sera notée  $C_{i,j}$  avec *i* désignant l'indice de temps et *j* désignant l'indice d'espace. Quelles sont les dimensions de  $C$ ?

### III.2 Un modele de diagramme fondamental `

L'équation  $(1)$  possède deux inconnues. Il faut donc ajouter une deuxième équation pour pouvoir la résoudre. On propose tout d'abord de relier la vitesse et la concentration par le modèle de Greenshield établi à partir des analyses suivantes :

- $-$  lorsque la concentration en véhicules tend vers 0, les conducteurs peuvent rouler à la vitesse maximale autorisée,  $v$  *max* en mètres par seconde;
- $-$  lorsque les véhicules sont pare-choc contre pare-choc, la concentration est égale à  $c$  *max* en véhicules par mètre : ils n'avancent plus.

Une relation linéaire entre vitesse et concentration est choisie dans le modèle de Greenshield, qui est ainsi defini par la relation suivante : ´

$$
v(t,x) = v \cdot \max(1 - c(t,x)/c \cdot \max). \tag{2}
$$

On souhaite concevoir une fonction *diagramme* permettant de réaliser le tracé du diagramme fondamental pour un instant donné  $t_i$  (soit pour une ligne de  $C$ ). Cette fonction fait appel à une fonction *debit* permettant de calculer les valeurs de débit à un instant  $t_i$  en utilisant la relation de Greenshield (2). Ces valeurs sont stockées dans un vecteur Q. Le tracé du diagramme fondamental est réalisé et le tableau *O* est retourné.

- Q7. Écrire une fonction  $debit(v \text{max}, c \text{max}, C \text{ (J)}$  qui prend en arguments la vitesse maximale  $(v \text{ } max)$ , la concentration maximale  $(c \text{ } max)$  et un tableau contenant les concentrations à un instant donné (soit les éléments d'une ligne du tableau C) nommé ici C<sub>-ligne</sub> et qui renvoie un tableau de valeurs contenant les débits (en véhicules par seconde) aux différentes positions à ce même instant.
- Q8. Spécifier les arguments d'entrée (et leur type) de la fonction *diagramme*. L'écriture du code de la fonction n'est pas demandée. Préciser les unités des différents termes. Tracer l'allure du diagramme fondamental obtenu. L'allure du diagramme dépend-elle du temps  $t_i$  auquel on se place (soit du choix de la ligne de *C*)?

#### III.3 Résolution de l'équation

#### III.3.1 Situation initiale

On considère une situation de départ  $(t = 0)$ , comme indiqué sur la figure 4. On se place dans une configuration où l'on a un profil de concentration dont on veut étudier l'évolution. La concentration  $c1$  la plus faible passe à  $c2$ , plus forte, à la distance  $d1$  et revient à  $c1$  en  $d2$ .

Chacune des distances sera discrétisée.  $L'$ approximation numérique d'une distance correspondra à la division entière de la distance par le pas.

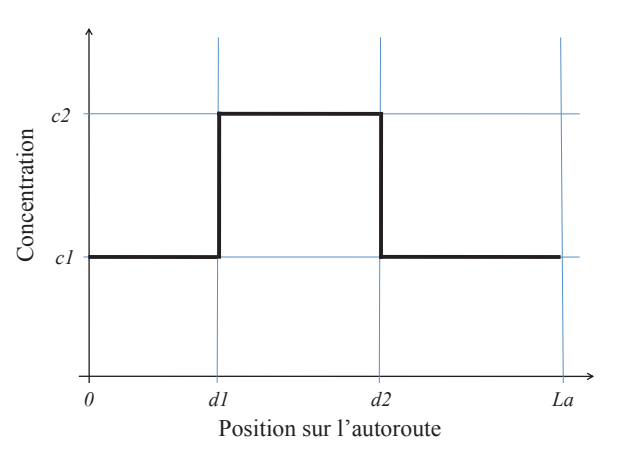

Figure 4 – Configuration initiale

Q9. Concevoir une fonction *C\_depart* qui permet d'initialiser la première ligne du tableau *C* (correspondant à  $t = 0$ ). L'écriture du code correspondant n'est pas demandée; en revanche, on précisera toutes les valeurs de *j* pour lesquelles  $C_{0,i}$  sera égale à *c*1 et toutes les valeurs pour lesquelles  $C_{0,i}$  sera égale à *c*2. L'en-tête ou spécification de la fonction devra être précisé(e) (et comporter les arguments d'entrée et leur type), ainsi que le résultat renvoyé par la fonction.

#### III.3.2 Résolution

Le tableau *C* contient des zéros, exceptée la première ligne qui a été remplie de valeurs grâce à la mise en œuvre de la fonction *C\_depart*. On souhaite à présent écrire la fonction *resolution*( $C$ ,  $dt$ ,  $dx$ ,  $c$   $\Delta max$ ,  $v \Delta max$ ) permettant de résoudre l'équation et de remplir complètement le tableau *C*.

Connaissant pour tout indice *j* les valeurs de  $C_{i,j}$ , on cherche à déterminer  $C_{i+1,j}$ .

Dans le schéma d'Euler « avant », la dérivée d'une fonction  $f$  par rapport à la variable  $x$ , au point  $x_j$ , *df*<sub>*dx</sub>*(*x<sub>j</sub>*), est approximée (en utilisant ce point et le point situé « devant » lui) par  $\frac{f_{j+1} - f_j}{dx}$ .</sub>

 $Q$  est un vecteur contenant les valeurs de débits  $Q_j$  aux différentes positions  $x_j$  et à l'instant  $t_i$  (l'approximation du débit au temps  $t_i$  et à la position  $x_j$  sera donc notée  $Q_i$ .). À chaque instant  $t_i$ ,  $Q$  devra être recalculé.

Q10. À partir de l'équation  $(1)$  et en utilisant des schémas d'Euler « avant » pour l'écriture des dérivées, montrer que la relation de récurrence donnant  $C_{i+1,j}$  en fonction de  $C_{i,j}$ ,  $Q_{j+1}$ ,  $Q_j$ , *dx* et *dt* est donnée par l'une des propositions ci-dessous. Le numéro de la réponse correcte sera clairement indiqué sur la copie.

1. 
$$
C_{i+1,j} = C_{i,j} - \frac{Q_j - Q_{j+1}}{dx} dt
$$
  
\n2.  $C_{i+1,j} = C_{i,j} - \frac{Q_{j+1} - Q_j}{dx} dt$   
\n3.  $C_{i+1,j} = C_{i,j} - \frac{Q_{j+1} - Q_j}{dt} dx$   
\n4.  $C_{i+1,j} = C_{i,j} - \frac{Q_j - Q_{j-1}}{dx} dt$ 

Pour que le nombre de voitures soit constant sur la longueur de la route, il faut se fixer des conditions aux limites périodiques. Ainsi, quand un véhicule arrive en bout d'autoroute, il est replacé au début de celle-ci. On considère donc que le véhicule situé en  $x = La$ , se déplaçant vers la droite, a pour voisin de droite le véhicule situé en  $x = 0$ .

**Q11.** L'initialisation a été effectuée avec la fonction  $C$  *depart*( $dx$ ,  $d1$ ,  $d2$ ,  $c1$ ,  $c2$ ,  $C$ ). Écrire une fonction  $\text{resolution}(C, dt, dx, c \text{ (max)}, v \text{ (max)}$  qui prend en arguments le tableau  $C$ , les pas *dt* et *dx*, la concentration maximale *c max* et la valeur de la vitesse maximale *v max* et qui renvoie le tableau *C* rempli au cours de la résolution. On pourra faire appel à la fonction *debit*(*v\_max*, *c\_max*, *C\_ligne*) définie à la question  $\mathbf{Q7}$ .

### III.4 Étude des solutions trouvées et modification du schéma

On étudie deux situations de départ basées sur le même profil que celui proposé à la situation initiale (figure 4). Dans le cas 1, on choisit  $c1$  et  $c2$ , respectivement notées  $c1b$  et  $c2b$ , correspondant à des concentrations faibles. On peut montrer que, pour ces concentrations, le créneau se déplace vers la droite (dans le sens des *x* croissants) au cours du temps. Cette démonstration n'est pas demandée. Dans le cas 2, on choisit *c*1 et *c*2, respectivement notées *c*1*h* et *c2h*, correspondant à des concentrations fortes. On peut montrer que, pour ces concentrations, le créneau se déplace vers la gauche (dans le sens des *x* décroissants) au cours du temps. Cette démonstration n'est pas demandée.

On applique la fonction *resolution* à ces deux situations de départ et on représente la concentration en fonction de la position à différents instants (**figure 5**). La situation initiale est en traits interrompus  $(-$ .), les situations intermédiaires en traits continus  $(-)$  et la situation finale en pointillés  $(.)$ .

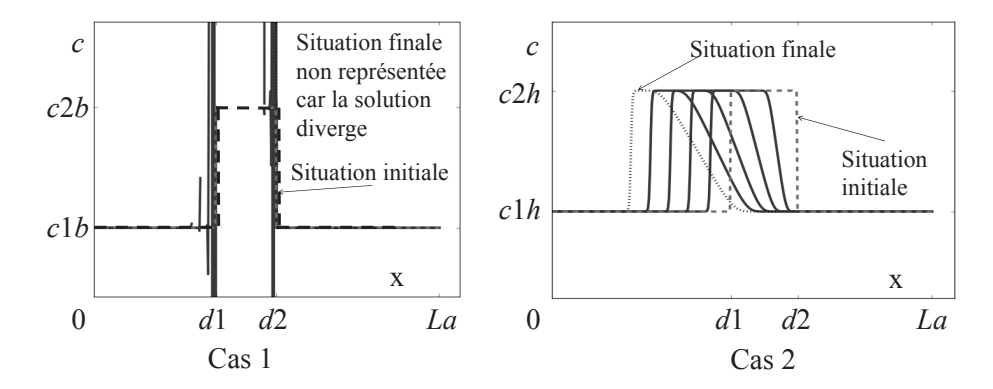

Figure 5 – Résultats pour le cas 1 et pour le cas 2 avec Euler « avant » pour l'espace et « avant » pour le temps

On remarque qu'avec la situation de départ du cas 1, la solution diverge. Avec la situation de départ du cas 2, le créneau initial semble se déplacer vers la gauche.

Une modification est alors apportée à la fonction *resolution*. Dans la discrétisation en espace (c'est-àdire lors de l'écriture des dérivées par rapport à la variable d'espace), le schéma d'Euler « avant » en espace est remplacé par un schéma d'Euler « arrière » en espace. Dans ce schéma, la dérivée d'une fonction  $f$  par rapport à la variable  $x$  au point  $x_j$ , *d f*  $\frac{dy}{dx}(x_j)$  est approximée (en utilisant ce point et le point situé « derrière » lui) par  $\frac{f_j - f_{j-1}}{f_j}$  $\frac{J_f - I}{dx}$ . On obtient alors les résultats présentés **figure 6**.

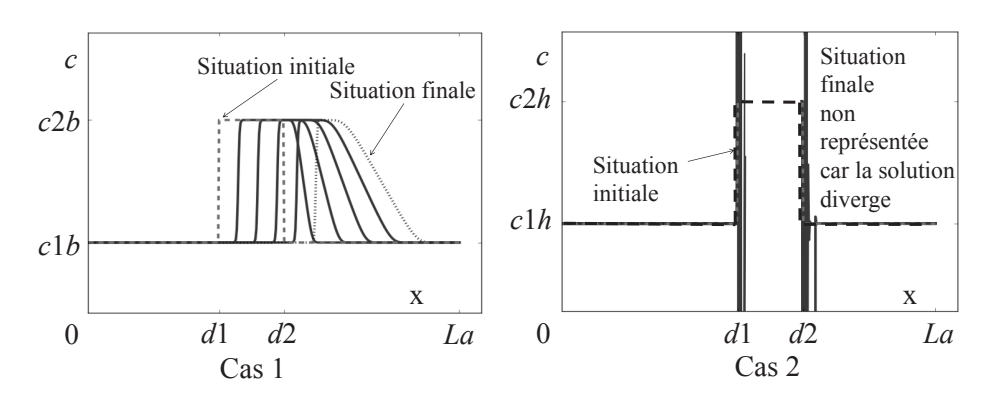

Figure 6 – Résultats pour le cas 1 et pour le cas 2 avec Euler  $\ast$  arrière  $\ast$  pour l'espace et  $\ast$  avant  $\ast$ pour le temps

Cette fois-ci, avec la situation de départ du cas 1, le créneau initial se déplace vers la droite et avec la situation de départ du cas 2, la solution diverge.

Q12. On se place à l'itération  $i + 1$ ; les calculs des itérations précédentes ont déjà été réalisés. Le calcul des termes de  $Q$  (vecteur des débits à l'instant  $t_i$ ) est fait par la fonction *debit*,  $Q_i$  $\acute{\text{e}}$  etant déterminé à partir de la valeur de  $C_i$ , Sur la grille de discrétisation donnée **figure 3** (qui sera reproduite sur la copie), tracer des flèches partant des points déjà calculés aux itérations précédentes et allant vers le point à calculer  $C_{i+1,j}$  (au pas d'espace *j* et à l'itération  $i + 1$ ) dans le cas du schéma d'Euler « avant » pour la discrétisation en espace. Procéder de même dans le cas du schéma d'Euler « arrière » pour la discrétisation en espace.

Q13. En déduire un argument permettant de choisir le schéma d'Euler adapté à la situation de départ.

On cherche maintenant un schéma fonctionnel pour les deux situations. On propose celui de Lax-Friedriechs qui :

- utilise un schéma centré pour l'approximation des dérivées par rapport à la variable d'espace. Dans ce schéma, la dérivée d'une fonction  $f$  par rapport à la variable  $x$  au point  $x_j$ , *d f*  $\frac{dy}{dx}(x_j)$  est
	- approximée (à partir du point précédent et du point suivant) par  $\frac{f_{j+1} f_{j-1}}{2}$  $\frac{y}{2dx}$ ;
- approxime les dérivées par rapport à la variable de temps en remplaçant la valeur  $C_{i,j}$  par la moyenne de la valeur prise au point précédent  $C_{i,i-1}$  et de la valeur prise au point suivant  $C_{i,i+1}$ .
- Q14. Proposer les modifications de la fonction *resolution* (définie à la question Q11) nécessaires pour utiliser le schéma de Lax-Friedriechs.

La mise en œuvre de la fonction *resolution* permet, ensuite, d'effectuer le tracé des solutions obtenues dont le résultat est donné figure 7. Les instructions permettant de réaliser le tracé ne

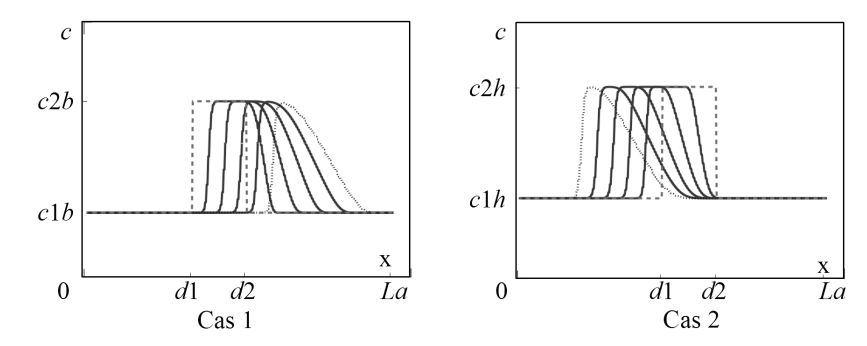

sont pas demandées.  $Figure 7 - Les deux situations de départ résolves avec le schéma de$ Lax-Friedriechs

## III.5 Amelioration du programme : retour sur le choix du diagramme fonda- ´ mental

Afin de s'assurer de la stabilité de la solution trouvée, il convient, une fois le schéma d'approximation déterminé, de définir les valeurs des paramètres tels que les pas de temps et d'espace. On suppose ici que ce travail a été réalisé. Cependant, cela ne signifie pas que l'on peut simuler fidèlement des phénomènes réels. En effet, le diagramme fondamental utilisé et tracé à la question  $\overline{Q8}$  est assez différent du nuage de points expérimentaux représenté figure 2.

La nouvelle approximation choisie pour obtenir les paramètres caractéristiques du diagramme fondamental *q* en fonction de *c* est une régression d'ordre 3 :  $q = a_3 * c^3 + a_2 * c^2 + a_1 * c + a_0$ ,  $a_i$  étant les constantes d'ajustement de la courbe sur le nuage de *n* points. La fonction *regression*(*q exp* , *c exp*), qui prend en arguments les vecteurs *q\_exp* et *c\_exp* obtenus expérimentalement (ayant servi à tracer le nuage de points de la figure 2) et qui renvoie les coefficients  $a_0$ , $a_1$ , $a_2$ , $a_3$ , a été réalisée (on ne demande pas d'ecrire cette fonction). ´

Q15. Expliquer en quelques phrases ce qu'il faut modifier dans la fonction *resolution* définie à la question Q11 pour résoudre l'équation  $(1)$  en prenant en compte ce nouveau diagramme fondamental basé sur l'expérimentation.

La simulation que nous avons mise en place permet ainsi de déterminer les caractéristiques d'évolution d'un embouteillage. On peut notamment en deduire la vitesse de propagation de l'embouteillage, ou ´ sa vitesse de résorption. Cependant, on aimerait à présent mettre en place une simulation permettant de modéliser les comportements individuels des conducteurs.

# IV Deuxième simulation du trafic routier : simulation de Nagel et Schreckenberg (NaSch)

L'objectif est de simuler la formation d'embouteillages dits « embouteillages fantômes ». Ils sont le résultat d'une perturbation qui apparaît localement sur la voie et s'amplifie peu à peu jusqu'à former un embouteillage.

## IV.1 Initialisation

Afin de modéliser le comportement de chacun des véhicules, l'espace, le temps ainsi que la vitesse des véhicules sont discrétisés. La dynamique de chaque élément est modélisée de façon très simple, l'objectif étant d'obtenir un bon comportement à l'échelle macroscopique. On étudie, comme dans les parties précédentes, une autoroute de longueur  $La = 8500$  (en mètres) pour laquelle on ne considère qu'un seul sens et qu'une seule voie. La vitesse est limitée à 130 km/h et on considère une durée totale d'étude Temps.

Soit  $X_n$  la position du véhicule  $n, v_n \in [0,1,...,v \text{ and } m]$  sa vitesse entière et  $d_n$  la distance intervéhiculaire (par rapport au véhicule précédent). On choisit de découper la route en *nb \_cellules* cellules de tailles identiques valant *pas x* = 7,5 (en mètres). La durée d'étude est découpée en *nb temps* pas de temps valant  $pas_t = 1,2$  (en secondes) qui peut s'interpréter comme le temps de réaction du conducteur. Une probabilité donnée par le flottant p est utilisée dans l'algorithme.

Q16. Justifier le choix de la valeur du pas d'espace. En déduire ce que vaut la vitesse  $v$  *max* imposée de 130 km/h en cellules par pas de temps. On arrondira au nombre entier supérieur.

Comme précédemment, la portion d'autoroute considérée est sans entrée ni sortie. Les conditions limites seront périodiques, c'est-à-dire qu'un véhicule sortant de l'autoroute se retrouve instantanément à l'entrée de celle-ci (avec la même vitesse).

On considère que les données du problème pas *x*, pas *t*, *Temps*, *La*, *v max*, *p* sont, à présent, renseignées dans le programme. On cherche, pour une densité donnée, à déterminer les vitesses à chaque position au cours du temps, ainsi que l'occupation ou non de chacune des cellules. On met en place une structure de stockage constituée :

- d'un tableau *Route* de dimension *nb temps* × *nb cellules* qui contient des nombres binaires. Si, au pas de temps 10, la cellule 23 est occupée par un véhicule, alors  $Route[10,23] = 1$ , sinon  $Route[10,23] = 0$ ;
- d'un tableau *Vitesses* de dimension *nb temps* × *nb cellules* qui contient des entiers. Si, au pas de temps 10, la cellule 23 est occupée par un véhicule et que sa vitesse est de 3 cellules par pas de temps, alors *Vitesses*[10,23] = 3. Si la cellule n'est pas occupee, alors ´ *Vitesses*[10,23] = 0 ;
- d'un tableau *Vitesses suivantes* de dimension 1 × *nb cellules* qui contient des entiers. Il permettra de stocker les vitesses au temps  $i + 1$  avant de déplacer les véhicules.

On peut désormais définir la situation initiale. On considère une route où les écarts entre tous les véhicules sont identiques. On crée ainsi une route avec une répartition homogène des véhicules. La route a été initialisée en plaçant des 1 dans les cellules possédant un véhicule dans la première ligne de *Route* pour une concentration fixée *c*0 en véhicules par kilomètre. Toutes les autres cellules de *Route* sont initialisées avec la valeur 0. Les cellules de *Vitesses* sont également initialisées avec des zéros. Cette étape d'initialisation est considérée comme déjà réalisée dans la suite.

## IV.2 Mise en œuvre de l'algorithme

Le modèle NaSch, dont le pseudo-code est donné en **annexe 1**, est le pionnier des modèles cellulaires permettant de simuler un trafic routier. L'algorithme est constitué de quatre étapes qui sont toutes réalisées l'une après l'autre à chaque pas de temps.

Les étapes 1, 2 et 3 correspondent au calcul des futures vitesses. L'étape 4 permet d'inscrire chaque vitesse au lieu où se trouve le véhicule au pas suivant. Le comportement correspondant est illustré figure 8. Dans cet algorithme, on effectue la mise à jour des positions de tous les véhicules de façon simultanée.

Au niveau des étapes 2 et 4, des comparaisons et calculs sont effectués entre  $d_n$  et  $v_n$  ou entre  $X_n$  et  $v_n$ . En effet, les vitesses sont exprimées en cellules par pas de temps. Sur un pas de temps,  $v_n$  correspond donc à une distance parcourue en nombre de cellules.

On cherche à écrire la fonction *ma j* qui permet d'appliquer les étapes 1, 2 et 3 de l'algorithme de NaSch pour toutes les valeurs de *Vitesses*[*i*, :]. On utilisera la fonction *distance*(*Route* , *i* , *j*) qui prend en arguments le tableau *Route*, l'indice de temps *i* et l'indice de position *j* du véhicule *n* et qui renvoie la distance  $d_n$  entre les véhicules  $n + 1$  et  $n$ , à l'instant i. Seules les cellules comprenant un véhicule doivent être traitées ; les autres auront une vitesse nulle.

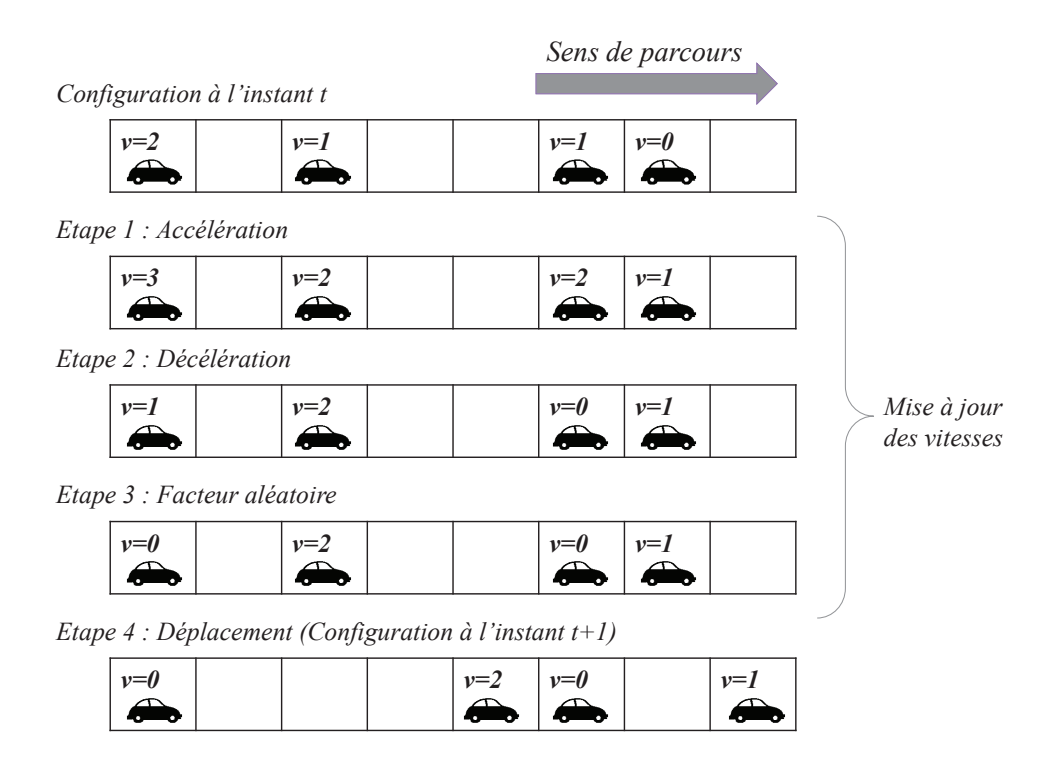

Figure 8 – Illustration du schéma sur un exemple

**Q17.** En utilisant l'annexe 1, écrire une fonction  $ma$  *j*(*Route* , *Vitesses*, *p* , *vmax*, *i*) qui prend en arguments les tableaux *Route* et *Vitesses*, le paramètre aléatoire p, la vitesse maximale *v max* (en cellules par pas de temps) et l'indice de temps *i* et qui renvoie le tableau *Vitesses suivantes*.

Q18. Ecrire une fonction ´ *deplacement*(*Vitesses*, *Route* , *Vitesses suivantes*, *i*) qui permet de déterminer les valeurs de Vitesses $[i + 1, :]$  et de *Route* $[i + 1, :]$ . La fonction *deplacement* renvoie les tableaux *Route* et *Vitesses* mis à jour avec la ligne  $i + 1$  complétée. Les vitesses calculées doivent être placées dans les cellules où se trouvent les voitures correspondantes une fois déplacées. Penser à intégrer la prise en compte des conditions aux limites.

### IV.3 Simulation et analyse des résultats

Après *nb temps* itérations sur le temps, on obtient l'évolution de l'état de Route au cours du temps représentée figure 9. Les points noirs correspondent aux valeurs 1 du tableau (le reste étant à 0).

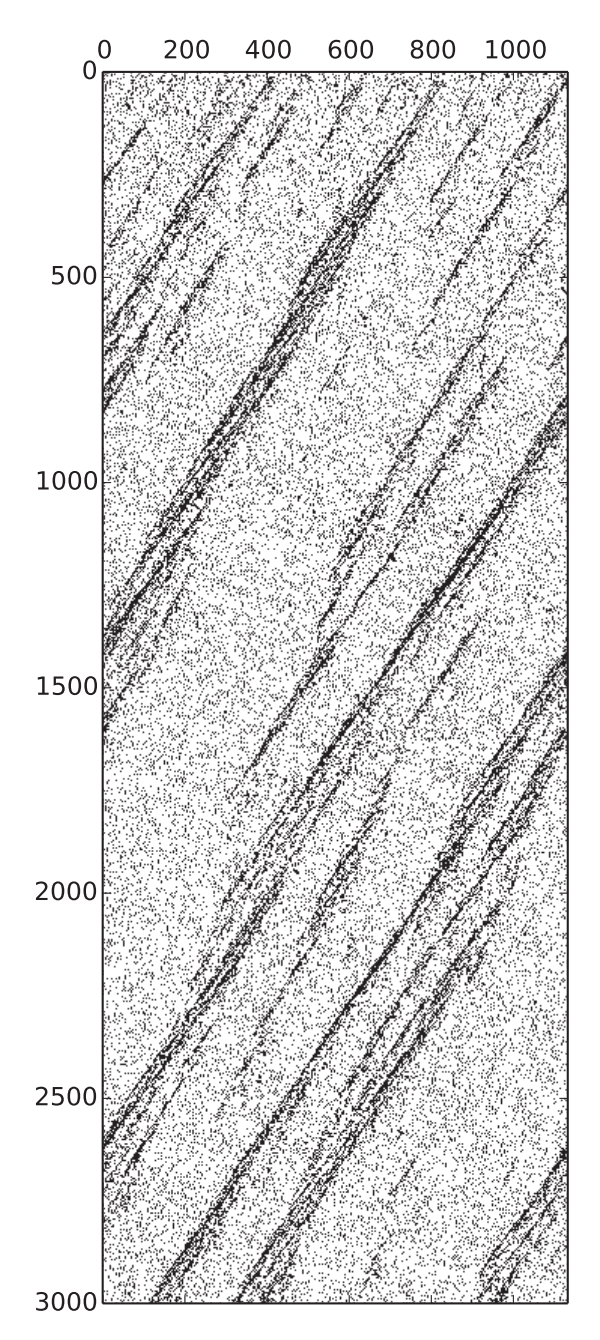

Figure 9 – Affichage de *Route* (indice i de temps en ordonnée, indice j des positions en abscisse)

Un zoom est réalisé figure 10 sur les premières valeurs en temps et en espace pour mieux visualiser la formation d'embouteillages.

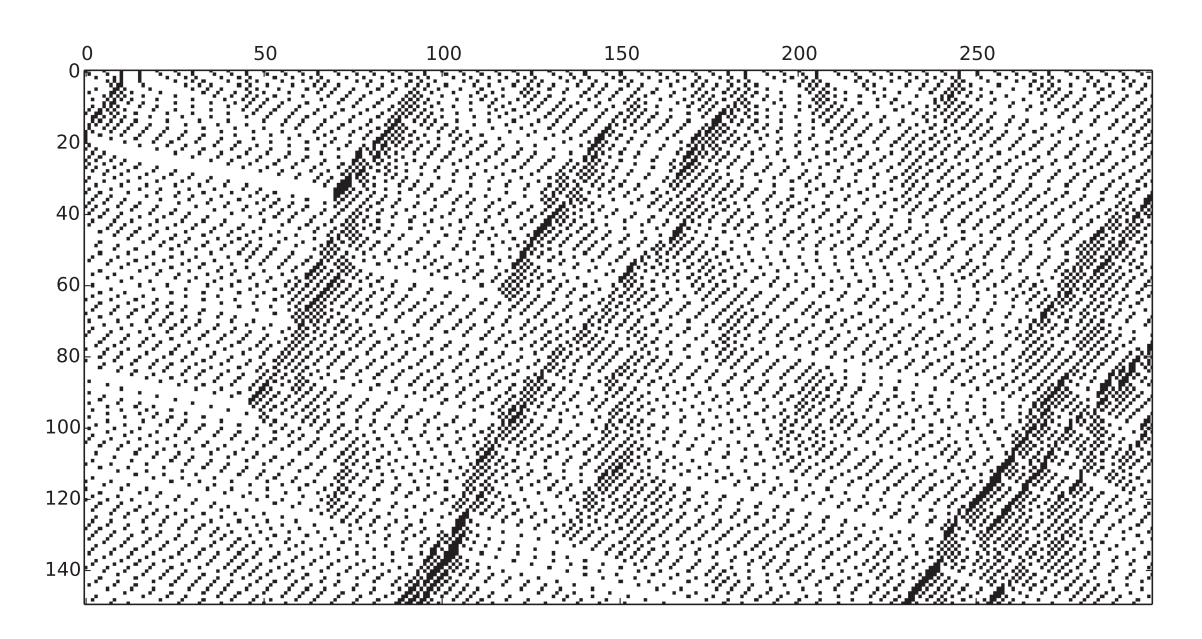

Figure 10 – Zoom sur l'affichage de *Route* (indice i des temps en ordonnée, indice j des positions en abscisse)

Q19. Expliquer en quelques phrases en quoi les figures présentées montrent que la formation d'un embouteillage a été simulée. Sur quels paramètres peut-on agir pour que le résultat de la simulation se rapproche des résultats expérimentaux?

## Annexes

## Annexe 1 - Algorithme de NaSch

Les opérations suivantes sont réalisées à chaque pas de temps.

#### – Étape 1 - Accélération

Le véhicule *n* accélère d'une unité s'il n'a pas encore atteint la vitesse maximum.

$$
v_n(t+1) \to min(v_n(t) + 1, v\_max)
$$

#### – Étape  $2$  - Décélération

Le véhicule *n* décélère si la distance  $d_n = X_{n+1} - X_n$  par rapport au véhicule précédent ne permet pas de maintenir la vitesse *vn*.

$$
v_n(t+1) \to \min(v_n(t+1),d_n-1)
$$

## – Étape 3 - Facteur aléatoire

Pour caractériser le comportement aléatoire de chacun des conducteurs, le véhicule *n* décélère avec une probabilité p, mais la vitesse n'est pas modifiée si  $v_n(t+1) = 0$  (pas de marche arrière). On utilise pour cela la fonction *rand*() qui renvoit une valeur aléatoire  $\in [0..1]$ .

$$
\text{Si } rand() < p \quad \text{alors } v_n(t+1) \to max(v_n(t+1)-1,0)
$$

#### $-$  Étape 4 - Déplacement

Une fois les vitesses déterminées, les positions des véhicules au pas de temps suivant sont déterminées de façon simultanée.

$$
X_n(t+1) \to X_n(t) + v_n(t+1)
$$

# Annexe 2 - Rappels des syntaxes en Python

Remarque : sous Python, l'import du module numpy permet de réaliser des opérations pratiques sur les tableaux : from numpy import \*. Les indices de ces tableaux commencent a 0. `

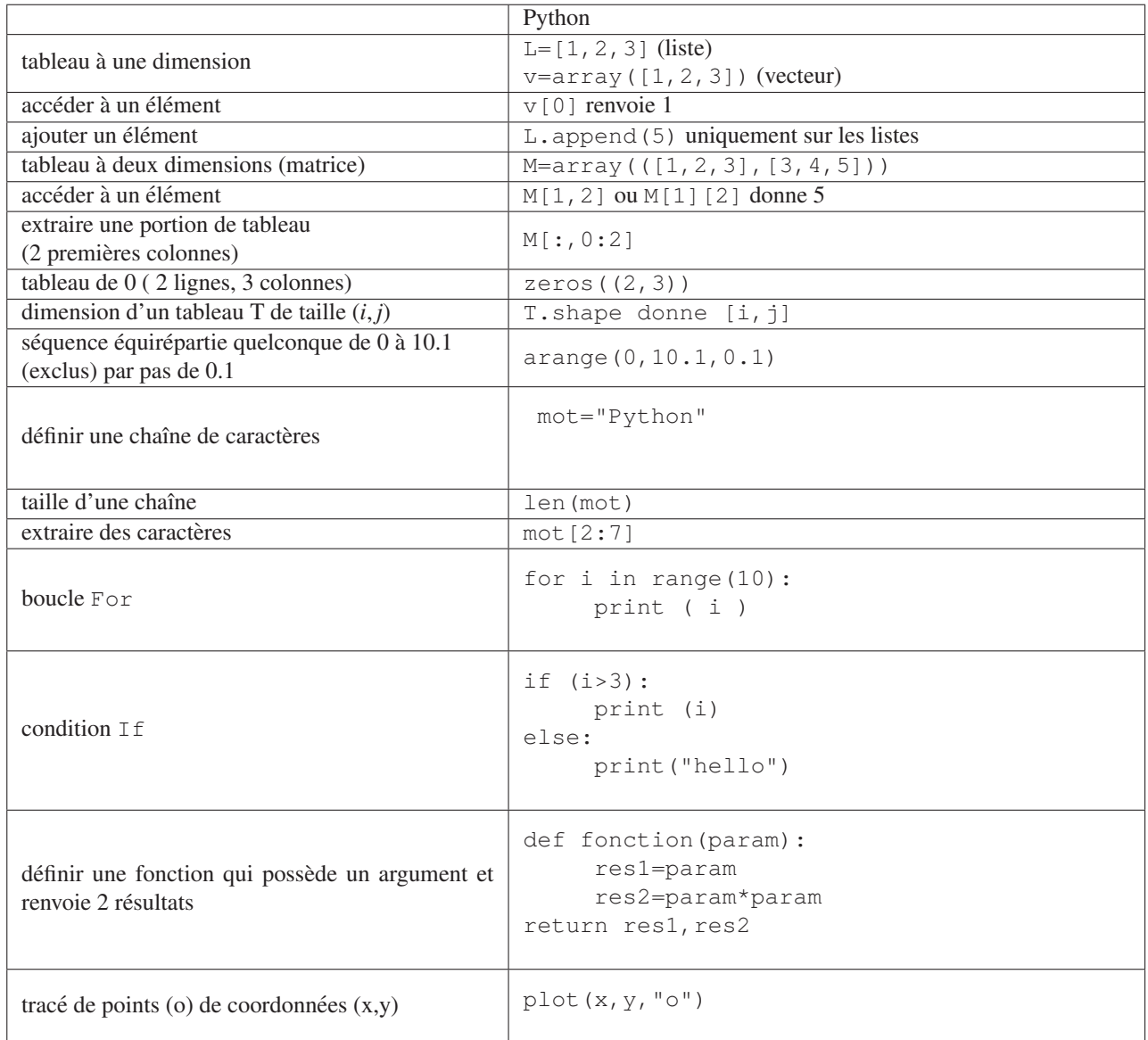

# FIN